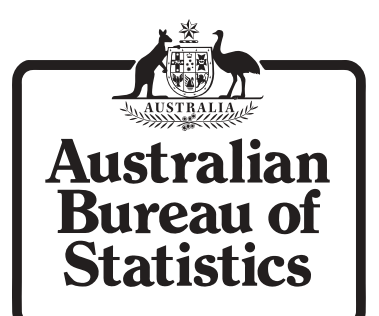

# Developer Guide

# ANZSIC Point of Contact Coder (PoCC)

# Australia

2018

1292.0.30.001

AUSTRALIAN BUREAU OF STATISTICS

EMBARGO: 11.30AM (CANBERRA TIME) TUESDAY 30 OCTOBER 2018

#### ABS Catalogue No. 1292.0.30.001

© Commonwealth of Australia 2018

This work is copyright. Apart from any use as permitted under the *Copyright Act 1968*, no part may be reproduced by any process without prior written permission from the Commonwealth. Requests and inquiries concerning reproduction and rights in this publication should be addressed to The Manager, Intermediary Management, Australian Bureau of Statistics, Locked Bag 10, Belconnen ACT 2616, by telephone (02) 6252 6998, fax (02) 6252 7102, or email: <intermediary.management@abs.gov.au>.

In all cases the ABS must be acknowledged as the source when reproducing or quoting any part of an ABS publication or other product.

Produced by the Australian Bureau of Statistics.

# INQUIRIES

For further information about these and related statistics, contact the National Information and Referral Service on 1300 135 070.

#### **ANZSIC POCC - DEVELOPER GUIDE**

#### CONTENTS

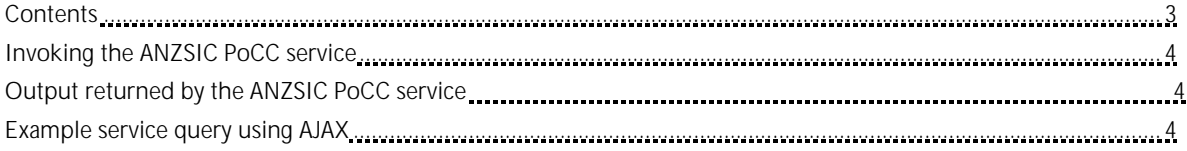

# ANZSIC POCC – DEVELOPER GUIDE

#### INVOKING THE ANZSIC POCC SERVICE

The ANZSIC PoCC is a simple RESTful web service that allows the user to obtain relevant ANZSIC codes based upon search terms supplied in a GET request.

The service responds to GET requests to https://industrycoder.abs.gov.au/pocc?s={terms} Where '{terms}' are the terms you wish to search for (e.g. 'banking', 'fishing', 'house painting'). Any nonalphanumeric characters will be removed from the search string, and any raw special characters will be blocked by the ABS WAF, so URL encoding is essential.

#### OUTPUT RETURNED BY THE ANZSIC POCC SERVICE

The service returns an array of JSON objects with the following attribute/value pairs:

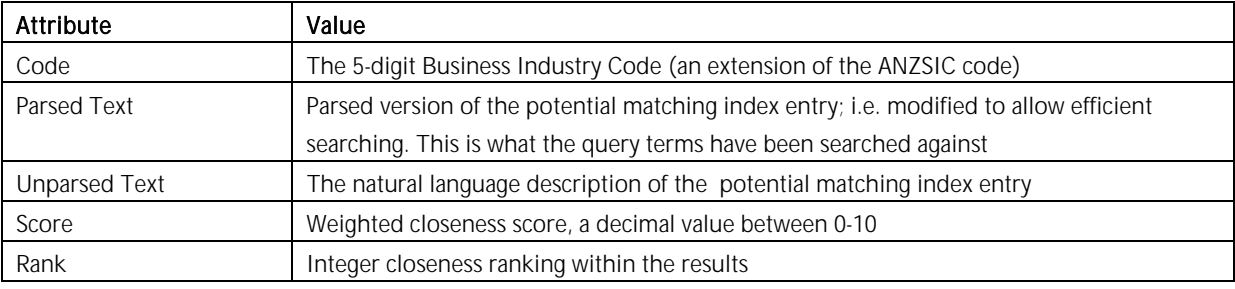

The results are returned ordered by rank, and only the top 20 results are returned.

#### EXAMPLE SERVICE QUERY USING AJAX

Here is a basic example webpage that uses AJAX to query the service and display the results. Note that in this example, only the Code and Unparsed Text results are displayed:

```
<!DOCTYPE html>
<html xmlns="http://www.w3.org/1999/xhtml">
<head>
    <title>PoCC Search</title>
</head>
<body>
     <div>
         <h2>Search for a Classification</h2>
         <input type="text" id="search" size="20" />
       <input type="button" id="searchButton" value="Search" onclick="find();" />
         <ol id="results" />
     </div>
     <script src="https://ajax.aspnetcdn.com/ajax/jQuery/jquery-2.0.3.min.js"></script>
     <script>
        var uri = 'https://industrycoder.abs.gov.au/pocc?s=';
 function formatItem(item) { 
 return item.code + ": " + item.unparsedText; 
     } 
    function find() {
```
### ANZSIC POCC – DEVELOPER GUIDE

```
var id = $(' #search') . val();
       $.getJSON(uri + id) 
           .done(function (data) { 
              $('#results').text(''); //clear previous search results
               $.each(data, function (key, item) { 
                   $('<li>', { text : formatItem(item) }).appendTo($('#results')); 
               }); 
              if (data.length < 1) {
               $('#results').text('No results found'); 
 } 
           }) 
 .fail(function (jqXHR, textStatus, err) { 
 window.alert('Error: ' + err); 
           }); 
     } 
    </script>
    <script>
      $('#search').keyup(function(event) { 
        if (event.keyCode === 13) {
           $('#searchButton').click(); 
         } 
      }); 
     </script>
</body>
</html>
```
To run this code, save it as an html document and open it in a web browser.

# FOR MORE INFORMATION . . .

www.abs.gov.au the ABS website is the best place for data from our publications and information about the ABS.

#### INFORMATION AND REFERRAL SERVICE

Our consultants can help you access the full range of information published by the ABS that is available free of charge from our website. Information tailored to your needs can also be requested as a 'user pays' service. Specialists are on hand to help you with analytical or methodological advice.

POST Client Services, ABS, GPO Box 796, Sydney NSW 2001

FAX 1300 135 211

EMAIL client.services@abs.gov.au

PHONE 1300 135 070

# FREE ACCESS TO STATISTICS

 All ABS statistics can be downloaded free of charge from the ABS web site.

WEB ADDRESS www.abs.gov.au

© Commonwealth of Australia 2018 Produced by the Australian Bureau of Statistics